**----------------------------------------------------------------------------------------------------**

**Part -1 : HTML**

### **1. Basics of HTML**

- a. Title, body, bgcolor, background
- b. Link, alink, vlink
- c. Text, Formating of Text, Headings( 1 to 6)
- d. Formating tags, Bold, Italics, strong, Underline, Paragraph, Em, Br, Hr, Big, Sub, Sup, Del
- e. Font tag, Face, Size, Color
- f. (Note: use style attribute as font tag not supported in html5)
- g. Special Characters:
- h. <,>,&,1/2,1/4,@,quotes,registration mark etc…
- i. Images: Src, Width, Height, Border, Alt

### **Case Study-1:**

- 1. Design a single webpage for a store listing the products and services offered. The store sells computers and related products. The site should contain images explaining the products graphically.
- 2. Create an html page with following specifications
	- a. Title should be about mycollege
	- b. Put the image in the background
	- c. Place your College name at the top of the page in large text followed by address in smaller size
	- d. Add names of courses and branches offered each in a different color, style and typeface.

### **Advanced HTML:**

- **1.** links-anchor tag
- **2.** lists-unordered,ordered,definition lists
- **3.** tables-table,tr,td,borders,colspan,rowspan and tables formats(cell size,color,font size and color)
- **4.** Frames-frame,noframe,frameset,margin,height,width
- **5.** Forms-

form,input,textbox,radiobutton,checkbox,submit,reset,date,password,numbeselect,textarea,option

**6. Create the following table**

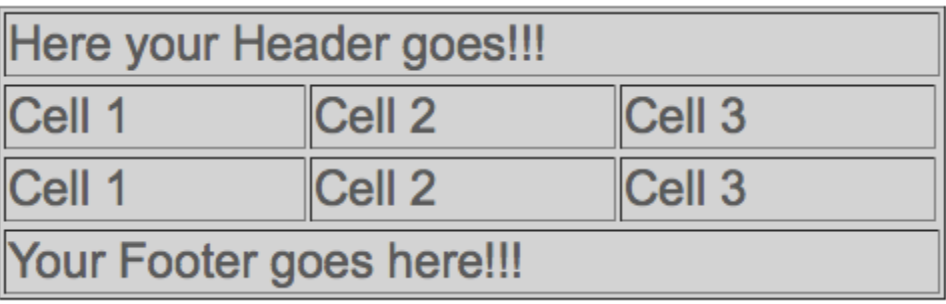

**7.** Create the following webpage using lists.

# **My Favorite Links!**

- A. Great Car Sites
	- o Mercedes-Benz USA
	- **Mercedes-Benz World Wide**
	- **Kelly Blue Book New and Used Car Values**

#### **B.** Useful Web Sites

- 1. Cool Text Image Generator
- 2. RGB Hex Triplet Color Chart
- 3. Webopedia Online Computer Technology Dictionary
- 8. Write the code to develop a Web page, as shown below, using frames

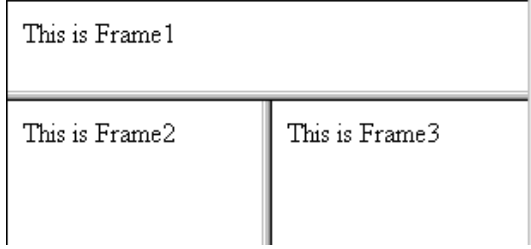

9. Design the following web page.

## **Registration form**

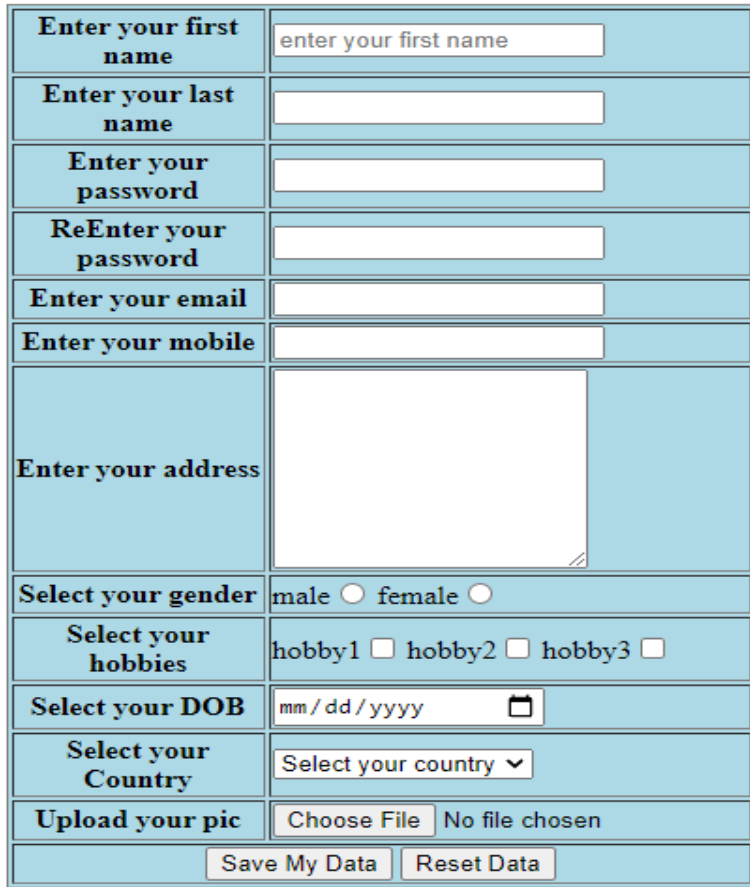

**10.**Create simple login webpage as shown below.

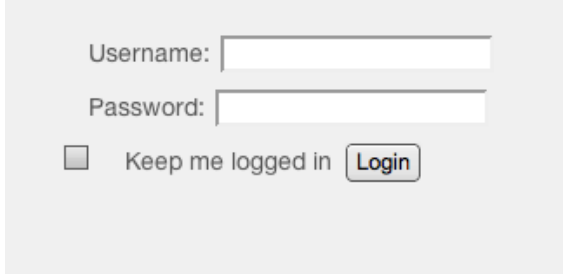

## **Part – 2: Linux Commands**

## **Write syntax, definition for each command.**

- 1. Sudo and apt-get
	- a. Sudo apt-get update
	- b. Sudo apt-get upgrade
	- c. Sudo apt-get install
	- d. Sudo apt-get remove
- 2. Ls
- 3. Cd
- 4. Pwd
- 5. Cp
- 6. Mv
- 7. Rm
- 8. Mkdir
- 9. History
- 10. Df
- 11. Du
- 12. Free
- 13. Uname –a
- 14. Top
- 15. Man
- 16. Info
- 17. Who
- 18. Passwd
- 19. Whatis
- 20. touch
- 21. Find
- 22. Wc
- 23. File permissions (chmod permission filename)
- 24. Tar
- **25.**Zip

## **Part – 3: Server Connections**

- 1. Write definitions-client, server, website, webpage
- 2. List out different servers
- 3. Write the differences between html and php
- 4. Write database connection functions-mysqli\_connect,isset,mysql\_query,fetch\_array
- 5. Write server side code for registration and login pages
- 6. Write basic mysql queries.

## **Part – 4: Latex**

- 1. Documentclass-papersize,type
- 2. Preambleusepackage(xcolor,enumitem,amsmath,multirow,graphicx,geometry),title,date,author,thanks
- 3. Main Document-begin,end,maketitle,newpage,pagenumbering(styles)
- 4. Font family,styles,size(tiny to Huge)-italic,bold,underline,emph
- 5. special symbols-(>,<,#,@ and mathematical symbols)
- 6. Font format-fontsize,selectfont
- 7. Comments
- 8. Paragraphs-parindent,setlength,noindent
- 9. Colors-pagecolor,textcolor,colorbox
- 10. Lists-enumerate,itemsize,description,setcounter
- 11. Table of contents-section,subsection,subsubsection
- 12. Table-tabluar,hline,vline,mulitrow,multicolumn
- 13. Mathematical symbols and equations
- 14. Images-graphicspath,includegraphics-height,width,angle

## **Design the following document using Latex commands:**

# Homework #1

Student name: Felipe Portales-Oliva

Course: Special Relativity (Physics 301) - Professor: Dr. Albert Einstein Due date: March 28th, 2025

### Rajiv Gandhi University of Knowledge Technologies

#### **Question 1**

What is the airspeed velocity of an unladen swallow?

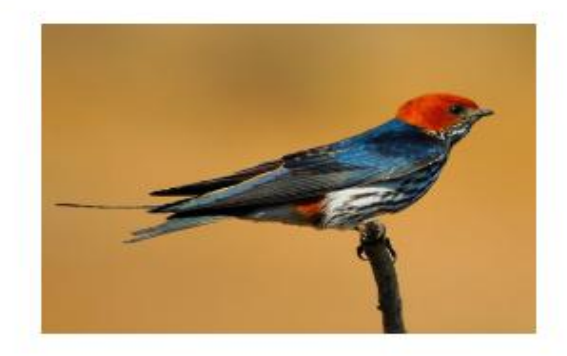

We have now added a title, author and date to our first LAT<sub>E</sub>X document! Some of the greatest *discoveries* in science were made by accident. Some of the greatest discoveries in science were made by accident. Some greatest discoveries in science were made by accident.

- The individual entries are indicated with a black dot, a so-called bullet.
- The text in the entries may be of any length.
- 1. This is the first entry in our list
- 2. The list numbers increase with each entry we add

The mass-energy equivalence is described by the famous equation

$$
E = mc^2
$$

discovered in 1905 by Albert Einstein.

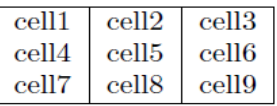

We write integrals using  $\int$  and fractions using  $\frac{a}{b}$ . Limits are placed on integrals using superscripts and subscripts:

$$
\int_0^1 \frac{dx}{e^x} = \frac{e-1}{e}
$$

#### Introduction 1

#### **Second Section**  $\bf{2}$

#### $2.1$ **First Subsection**

#### $2.1.1$ second Section

 $\,^*$  funded by the RGUKT